*File Systems: Fundamentals*

## **Files**

### What is a file?

 $\triangleright$  A named collection of related information recorded on secondary storage (e.g., disks)

### File attributes

 $\triangleright$  Name, type, location, size, protection, creator, creation time, lastmodified-time, …

### File operations

Ø Create, Open, Read, Write, Seek, Delete, …

### How does the OS allow users to use files?

- $\triangleright$  "Open" a file before use
- $\triangleright$  OS maintains an open file table per process, a file descriptor is an index into this file.
- $\triangleright$  Allow sharing by maintaining a system-wide open file table

## **Fundamental Ontology of File Systems**

## Metadata

- $\triangleright$  The index node (inode) is the fundamental data structure
- $\triangleright$  The superblock also has important file system metadata, like block size

# Data

 $\triangleright$  The contents that users actually care about

# **Files**

 $\triangleright$  Contain data and have metadata like creation time, length, etc.

## **•** Directories

 $\triangleright$  Map file names to inode numbers

### **Basic data structures**

**Disk** 

 $\triangleright$  An array of blocks, where a block is a fixed size data array

## File

 $\triangleright$  Sequence of blocks (fixed length data array)

## **Directory**

 $\triangleright$  Creates the namespace of files

❖ Heirarchical – traditional file names and GUI folders

❖ Flat – like the all songs list on an ipod

Design issues: Representing files, finding file data, finding free blocks

### **Block vs. Sector**

- The operating system may choose to use a larger block size than the sector size of the physical disk. Each block consists of consecutive sectors. Why?
	- $\triangleright$  A larger block size increases the transfer efficiency (why?)
	- $\triangleright$  It can be convenient to have block size match (a multiple of) the machine's page size (why?)
- ◆ Some systems allow transferring of many sectors between interrupts.
- Some systems interrupt after each sector operation (rare these days)
	- Ø "consecutive" sectors may mean "every other physical sector" to allow time for CPU to start the next transfer before the head moves over the desired sector

## **File System Functionality and Implementation**

- File system functionality:
	- $\triangleright$  Pick the blocks that constitute a file.
		- ❖ Must balance locality with expandability.
		- ❖ Must manage free space.
	- $\triangleright$  Provide file naming organization, such as a hierarchical name space.
- File system implementation:
	- Ø File header (descriptor, inode): owner id, size, last modified time, and location of all data blocks.
		- ❖ OS should be able to find metadata block number N without a disk access (e.g., by using math or cached data structure).
	- $\triangleright$  Data blocks.
		- ❖ Directory data blocks (human readable names)
		- ❖ File data blocks (data).
	- $\triangleright$  Superblocks, group descriptors, other metadata...

## **File System Properties**

- ▶ Most files are small.
	- $\triangleright$  Need strong support for small files.
	- $\triangleright$  Block size can't be too big.
- ◆ Some files are very large.
	- $\triangleright$  Must allow large files (64-bit file offsets).
	- $\triangleright$  Large file access should be reasonably efficient.
- Most systems fit the following profile:
	- 1. Most files are small
	- 2. Most disk space is taken up by large files.
	- 3. I/O operations target both small and large files.
	- --> The per-file cost must be low, but large files must also have good performance.

# **If my file system only has lots of big video files what block size do I want?**

- 1. Large
- 2. Small

The information that we need: file header points to data blocks fileID 0, Block 0 --> Disk block 19 fileID 0, Block 1 --> Disk block 4,528

## Key performance issues:

…

- 1. We need to support sequential and random access.
- 2. What is the right data structure in which to maintain file location information?
- 3. How do we lay out the files on the physical disk?

# **File Allocation Methods**

### **Contiguous allocation**

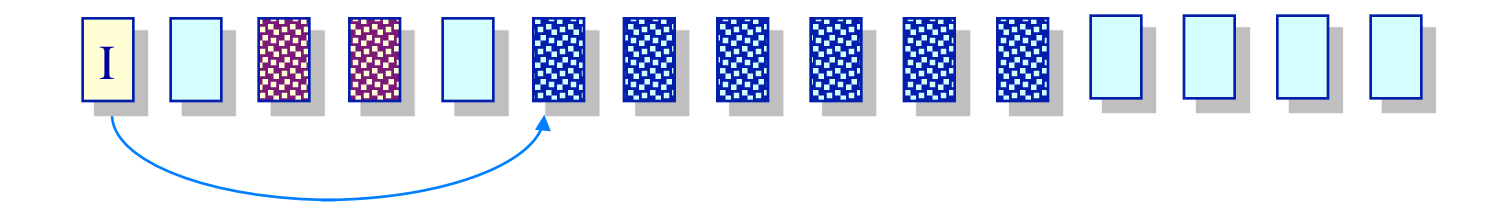

- File header specifies starting block & length
- Placement/Allocation policies
	- $\triangleright$  First-fit, best-fit, ...

### **Pluses**

- Ø Best file read performance
- Ø Efficient sequential & random access

## **Minuses**

- $\triangleright$  Fragmentation!
- Ø Problems with file growth
	- ❖ Pre-allocation?
	- ❖ On-demand allocation?

### **File Allocation Methods Linked allocation**

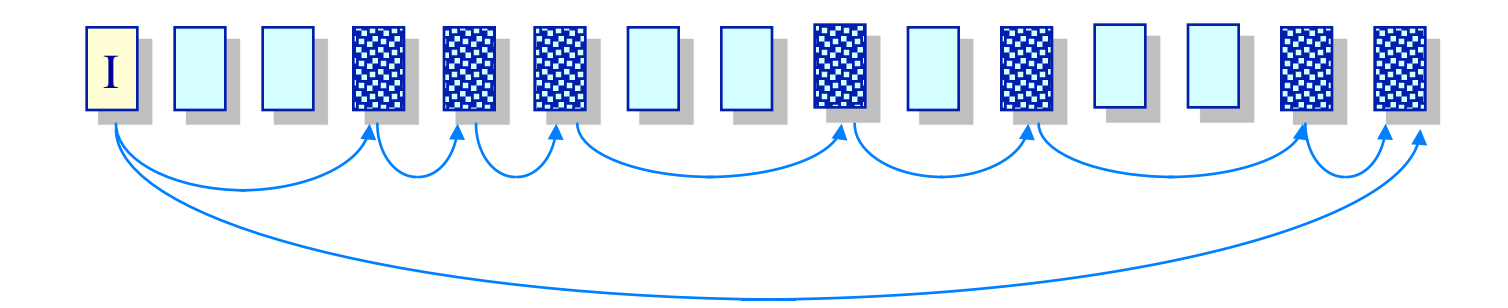

- Files stored as a linked list of blocks
- File header contains a pointer to the first and last file blocks

### Pluses

- $\triangleright$  Easy to create, grow & shrink files
- $\triangleright$  No external fragmentation
- **Minuses** 
	- $\triangleright$  Impossible to do true random access
	- $\triangleright$  Reliability
		- ❖ Break one link in the chain and...
- Create a table with an entry for each block
	- $\triangleright$  Overlay the table with a linked list
	- $\triangleright$  Each entry serves as a link in the list
	- $\triangleright$  Each table entry in a file has a pointer to the next entry in that file (with a special "eof" marker)
	- $\triangleright$  A "0" in the table entry  $\rightarrow$  free block
- Comparison with linked allocation
	- $\triangleright$  If FAT is cached  $\rightarrow$  better sequential and random access performance
		- ❖ How much memory is needed to cache entire FAT?
			- 400GB disk, 4KB/block  $\rightarrow$  100M entries in FAT  $\rightarrow$  400MB
		- ❖ Solution approaches
			- ◆ Allocate larger clusters of storage space
			- $\triangle$  Allocate different parts of the file near each other  $\rightarrow$  better locality for FAT

### **File Allocation Methods Direct allocation**

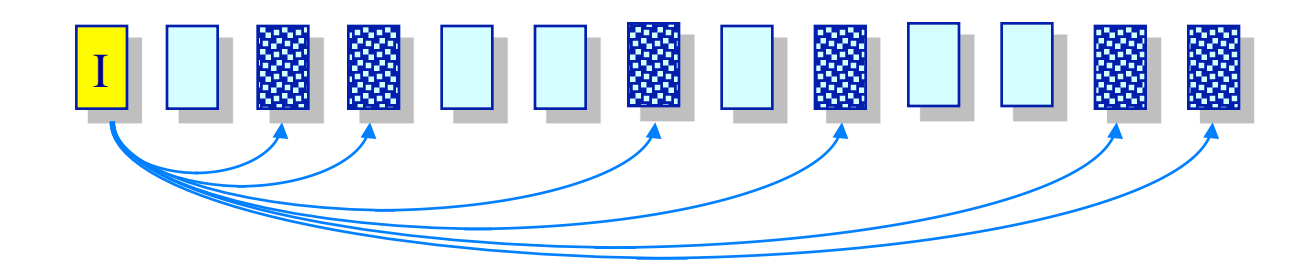

File header points to each data block

### **Pluses**

- $\triangleright$  Easy to create, grow & shrink files
- Ø Little fragmentation
- Ø Supports direct access

### **Minuses**

 $\triangleright$  Inode is big or variable size  $\triangleright$  How to handle large files?

### **File Allocation Methods Indexed allocation**

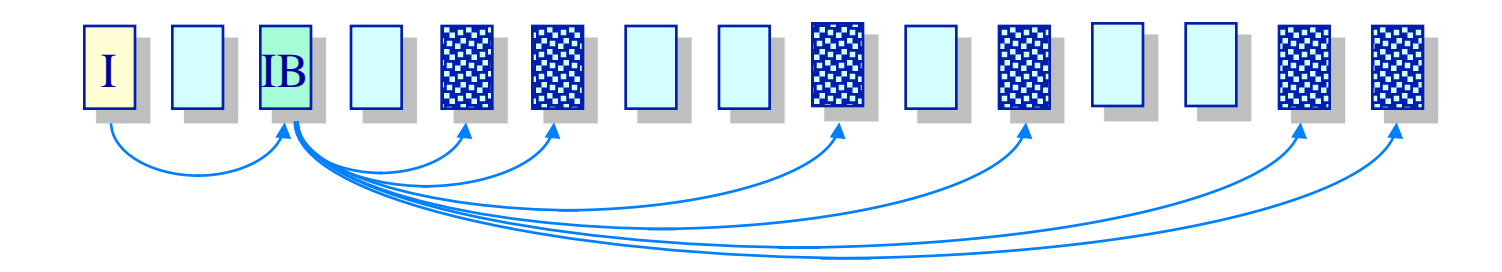

- Create a non-data block for each file called the *index block*  $\triangleright$  A list of pointers to file blocks
- File header contains the index block
- **Pluses** 
	- $\triangleright$  Easy to create, grow & shrink files
	- $\triangleright$  Little fragmentation
	- Ø Supports direct access

**Minuses** 

- $\triangleright$  Overhead of storing index when files are small
- Ø How to handle large files?

### **Indexed Allocation Handling large files**

#### Linked index blocks (IB+IB+…) ٠

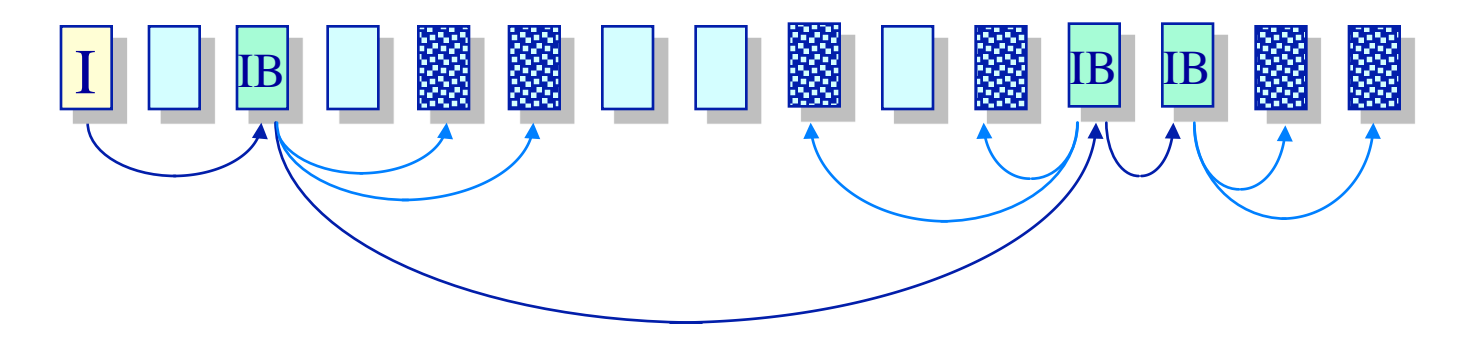

Multilevel index blocks (IB\*IB\*…)

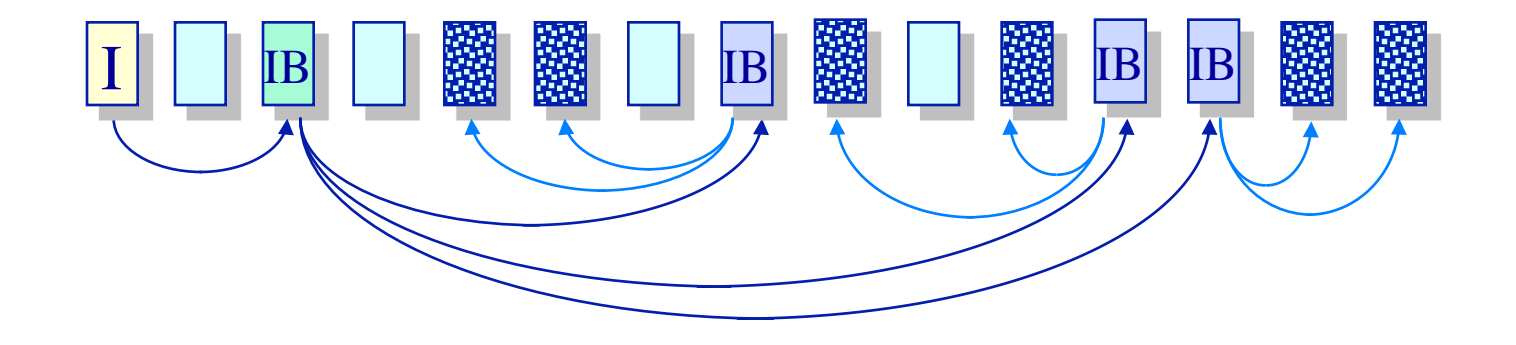

## • Why bother with index blocks?

- Ø A. Allows greater file size.
- $\triangleright$  B. Faster to create files.
- $\triangleright$  C. Simpler to grow files.
- $\triangleright$  D. Simpler to prepend and append to files.

## **Multi-level Indirection in Unix**

- File header contains 13 pointers
	- $\triangleright$  10 pointes to data blocks; 11<sup>th</sup> pointer  $\rightarrow$  indirect block; 12<sup>th</sup> pointer
		- $\rightarrow$  doubly-indirect block; and 13<sup>th</sup> pointer  $\rightarrow$  triply-indirect block

### **Implications**

- $\triangleright$  Upper limit on file size (~2 TB)
- $\triangleright$  Blocks are allocated dynamically (allocate indirect blocks only for large files)

### Features

- $\triangleright$  Pros
	- ❖ Simple
	- ❖ Files can easily expand
	- ❖ Small files are cheap
- $\triangleright$  Cons
	- ❖ Large files require a lot of seek to access indirect blocks

### **Indexed Allocation in UNIX**

**Multilevel, indirection, index blocks**

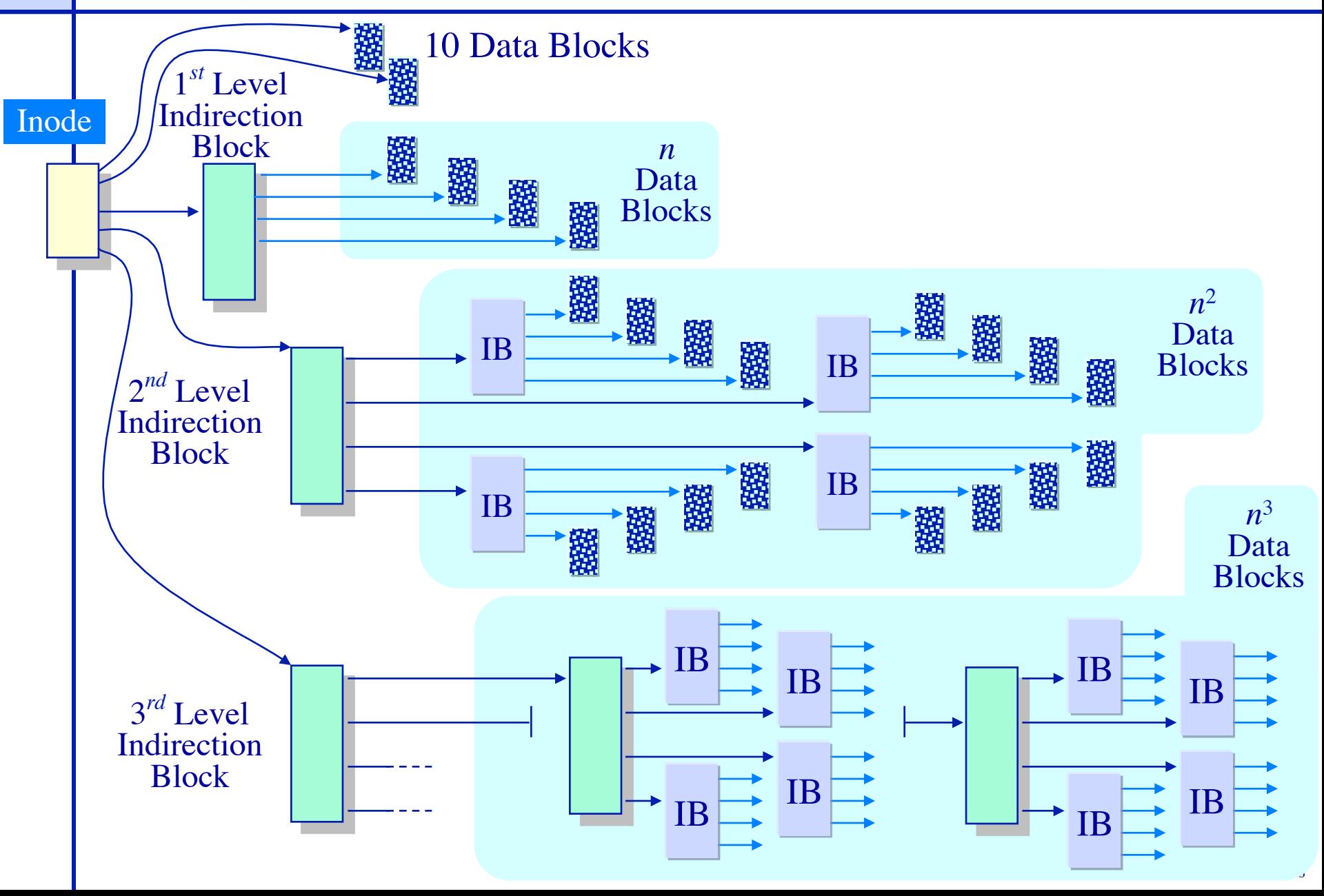

## • How big is an inode?

- $\triangleright$  A. 1 byte
- $\triangleright$  B. 16 bytes
- $\triangleright$  C. 128 bytes
- $\triangleright$  D. 1 KB
- $\triangleright$  E. 16 KB

## **Allocate from a free list**

Need a data block

- **► Consult list of free data blocks**
- Need an inode
	- $\triangleright$  Consult a list of free inodes

### Why do inodes have their own free list?

- $\triangleright$  A. Because they are fixed size
- $\triangleright$  B. Because they exist at fixed locations
- $\triangleright$  C. Because there are a fixed number of them

### **Free list representation**

Represent the list of free blocks as a *bit vector*: 111111111111111001110101011101111...  $\triangleright$  If bit *i* = 0 then block *i* is *free*, if *i* = 1 then it is allocated Simple to use and vector is compact: 1TB disk with 4KB blocks is 2^28 bits or 32 MB If free sectors are uniformly distributed across the disk then the expected number of bits that must be scanned before finding a "0" is

### <sup>n</sup>/<sup>r</sup>

where

 $n =$  total number of blocks on the disk,  $r =$  number of free blocks

If a disk is 90% full, then the average number of bits to be scanned is 10, independent of the size of the disk

## **Deleting a file is a lot of work**

- Data blocks back to free list
	- $\triangleright$  Coalescing free space
- Indirect blocks back to free list
	- $\triangleright$  Expensive for large files, an ext3 problem
- Inodes cleared (makes data blocks "dead")
- Inode free list written
- Directory updated
- The order of updates matters!
	- $\triangleright$  Can put block on free list only after no inode points to it

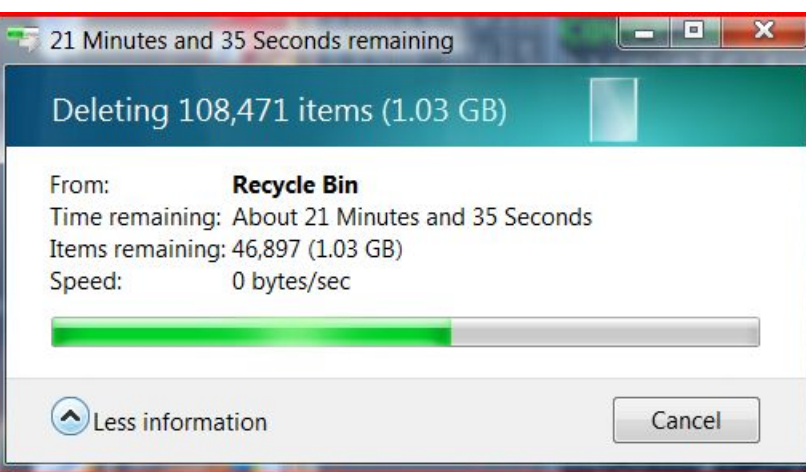

## **Naming and Directories**

## Files are organized in directories

- $\triangleright$  Directories are themselves files
- $\triangleright$  Contain  $\leq$  name, pointer to file header  $\geq$  table

### Only OS can modify a directory

- $\triangleright$  Ensure integrity of the mapping
- $\triangleright$  Application programs can read directory (e.g., ls)

### Directory operations:

- $\triangleright$  List contents of a directory
- $\triangleright$  Search (find a file)
	- ❖ Linear search
	- ❖ Binary search
	- ❖ Hash table
- $\triangleright$  Create a file
- $\triangleright$  Delete a file

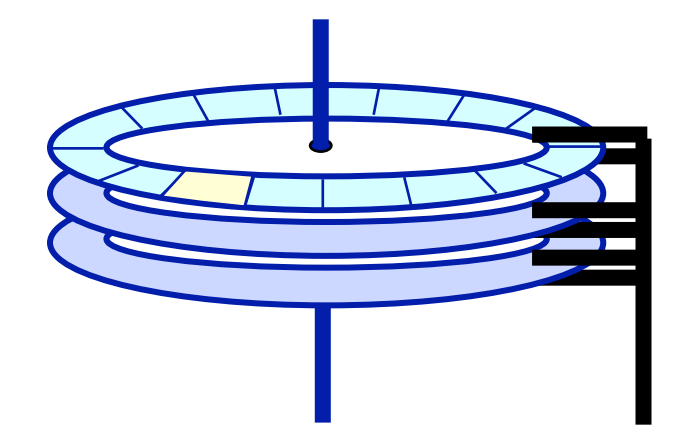

◆ Every directory has an inode  $\triangleright$  A. True  $\triangleright$  B. False

◆ Given only the inode number (inumber) the OS can find the inode on disk

 $\triangleright$  A. True

 $\triangleright$  B. False

## **Directory Hierarchy and Traversal**

Directories are often organized in a hierarchy

### Directory traversal:

- $\triangleright$  How do you find blocks of a file? Let's start at the bottom
	- $\div$  Find file header (inode) it contains pointers to file blocks
	- ❖ To find file header (inode), we need its I-number
	- ❖ To find I-number, read the directory that contains the file
	- $\div$  But wait, the directory itself is a file
	- ❖ Recursion !!
- Ø Example: Read file /A/B/C
	- ❖ C is a file
	- ❖ B/ is a directory that contains the I-number for file C
	- ❖ A/ is a directory that contains the I-number for file B
	- ❖ How do you find I-number for A?
		- ◆ "/" is a directory that contains the I-number for file A
		- ◆ What is the I-number for "/"? In Unix, it is 2

## **Directory Traversal (Cont**'**d.)**

### How many disk accesses are needed to access file /A/B/C?

- 1. Read I-node for "/" (root) from a fixed location
- 2. Read the first data block for root
- 3. Read the I-node for A
- 4. Read the first data block of A
- 5. Read the I-node for B
- 6. Read the first data block of B
- 7. Read I-node for C
- 8. Read the first data block of C

### Optimization:

- $\triangleright$  Maintain the notion of a current working directory (CWD)
- $\triangleright$  Users can now specify relative file names
- $\triangleright$  OS can cache the data blocks of CWD

## **Naming and Directories**

- Once you have the file header, you can access all blocks within a file
	- $\triangleright$  How to find the file header? Inode number + layout.
- Where are file headers stored on disk?
	- $\triangleright$  In early Unix:
		- ❖ Special reserved array of sectors
		- ❖ Files are referred to with an index into the array (I-node number)
		- $\cdot$  Limitations: (1) Header is not near data; (2) fixed size of array  $\rightarrow$  fixed number of files on disk (determined at the time of formatting the disk)
	- $\triangleright$  Berkeley fast file system (FFS):
		- ❖ Distribute file header array across cylinders.
	- $\triangleright$  Ext2 (linux):
		- ❖ Put inodes in block group header.
- How do we find the I-node number for a file?
	- $\triangleright$  Solution: directories and name lookup

# A corrupt directory can make a file system useless  $\triangleright$  A. True

Ø B. False

## **Other Free List Representations**

## In-situ linked lists

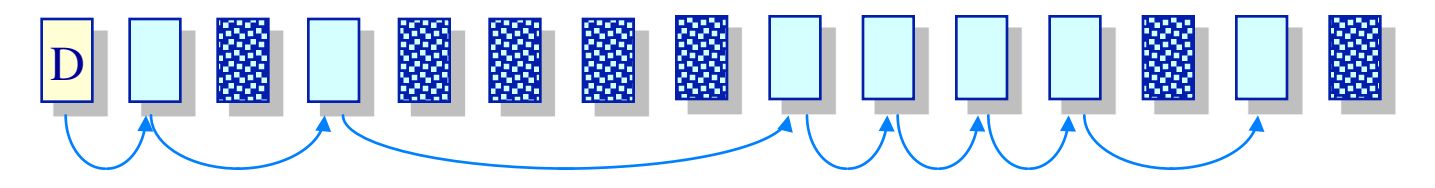

Grouped lists

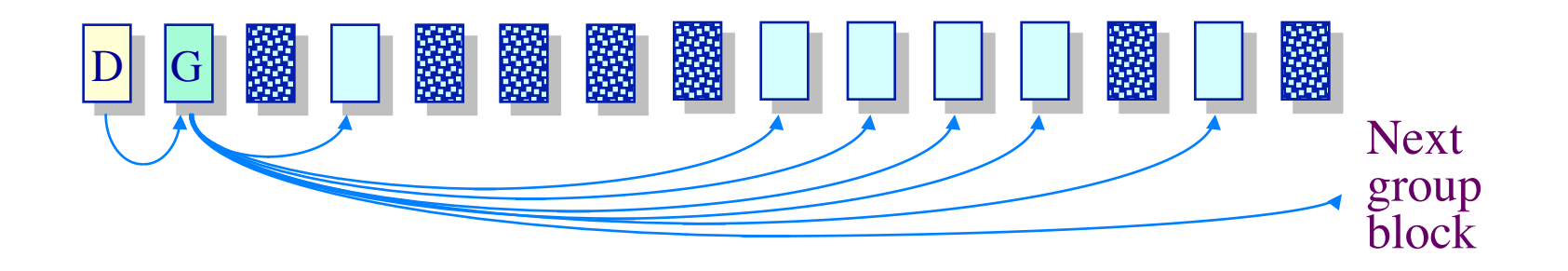

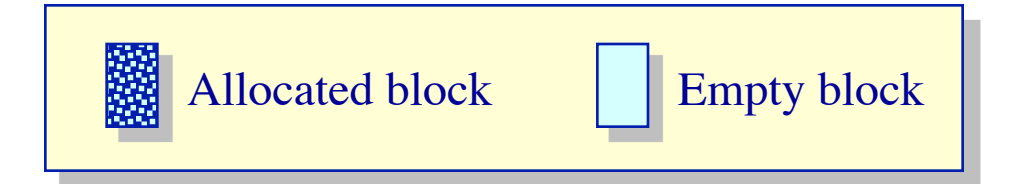